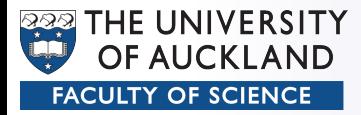

#### CompSci 372 – Tutorial

#### Part 11

#### Rasterisation

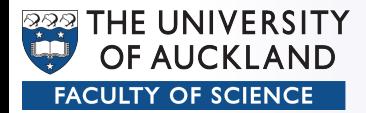

## OpenGL Render Pipeline

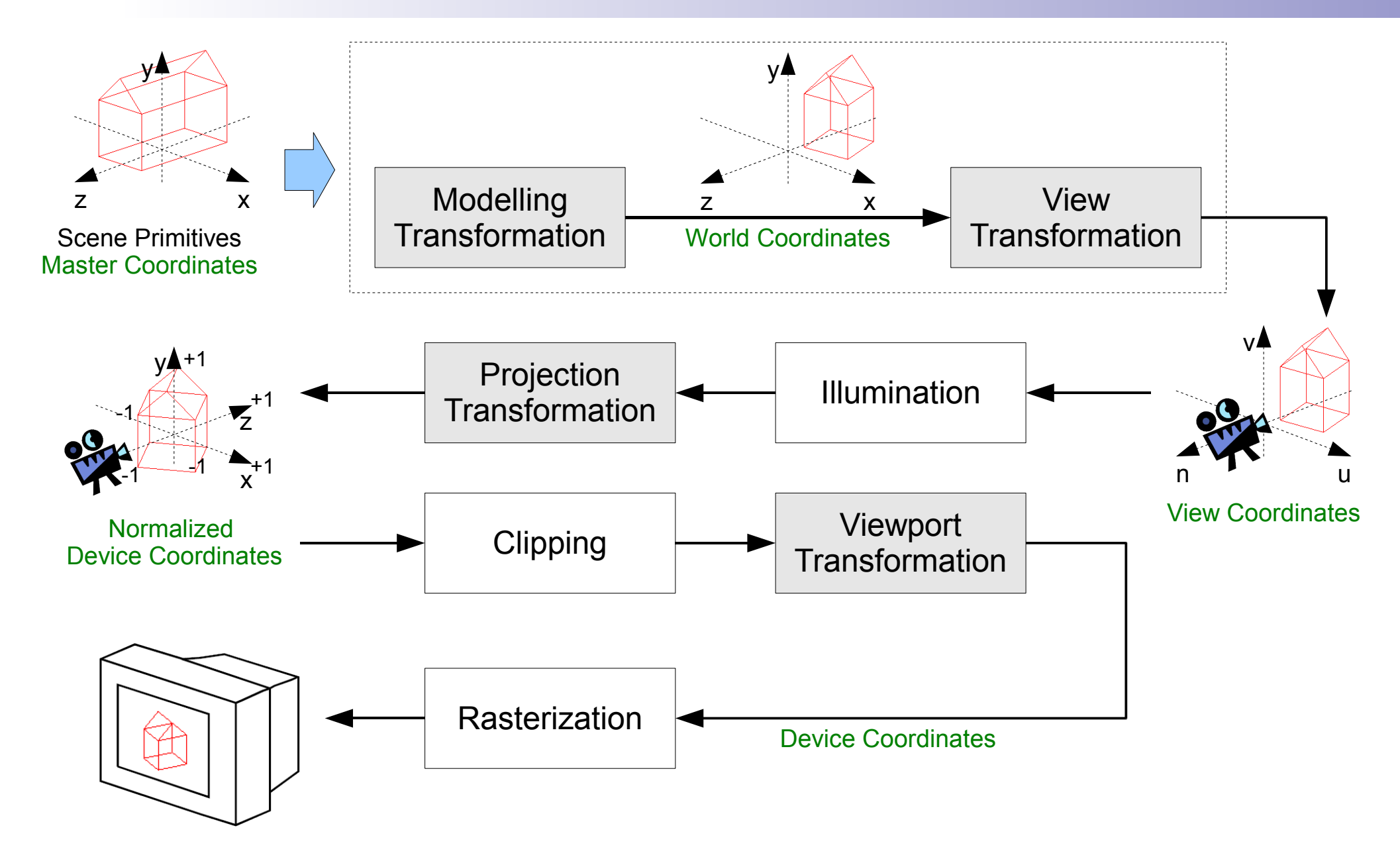

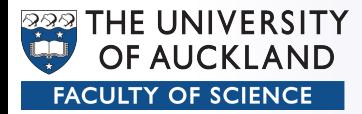

## Rasterisation

- Turn 3D floating-point vertices into integer 2D pixels with correct colours
	- Points
	- Lines
	- Polygons
- Shading
- Z-Buffer
- Other operations

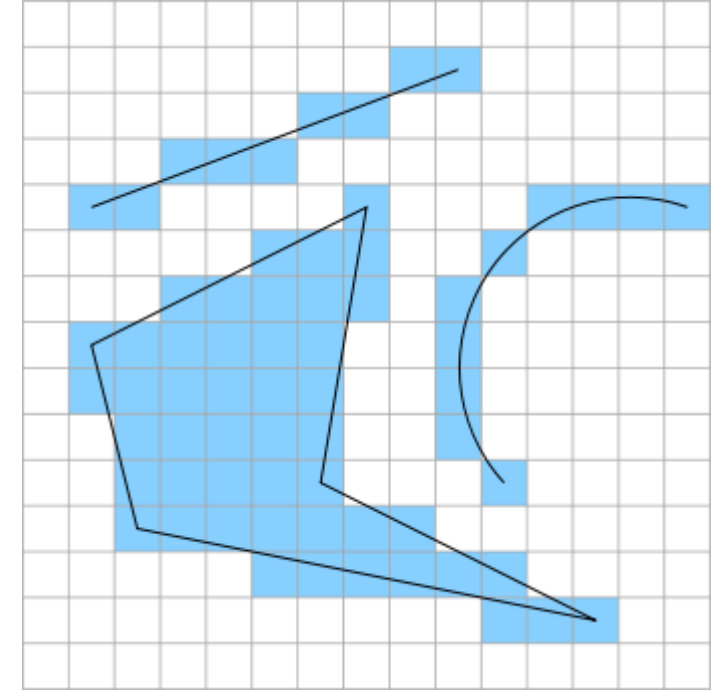

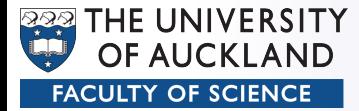

### Pixmaps

- Reading/Writing 2D bitmaps from/to OpenGL
	- Sprites
	- Fonts
	- Video screens
- Numerous combinations of
	- $-$  Equations:  $+$  /  $-$  / Min / Max /...
	- Logical Operation: AND / COPY / OR / XOR /...
	- Blending coefficients: Src, Dst / Alpha, Colour /...

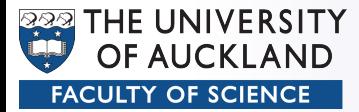

# Display lists

- "Compile" often used OpenGL commands and execute them faster
- Advantages:
	- Very fast
	- Modular
- Disadvantages
	- Static

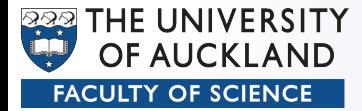

#### Anti-Aliasing

• Signals

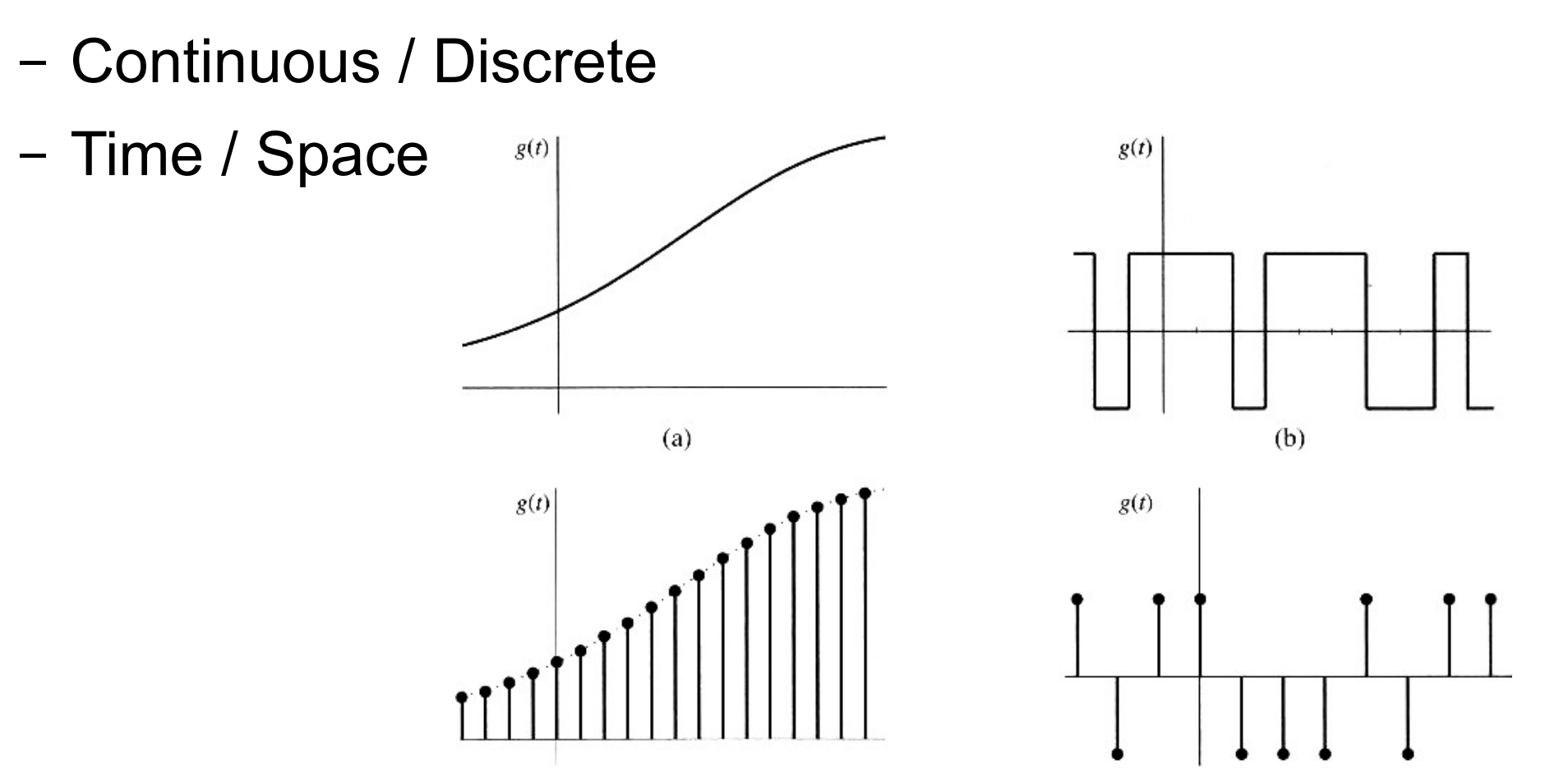

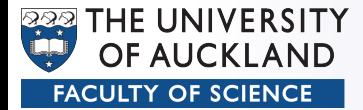

## Anti-Aliasing

- Aliasing ("alias", lat: otherwise):
	- One signal looks like another signal after (re)sampling

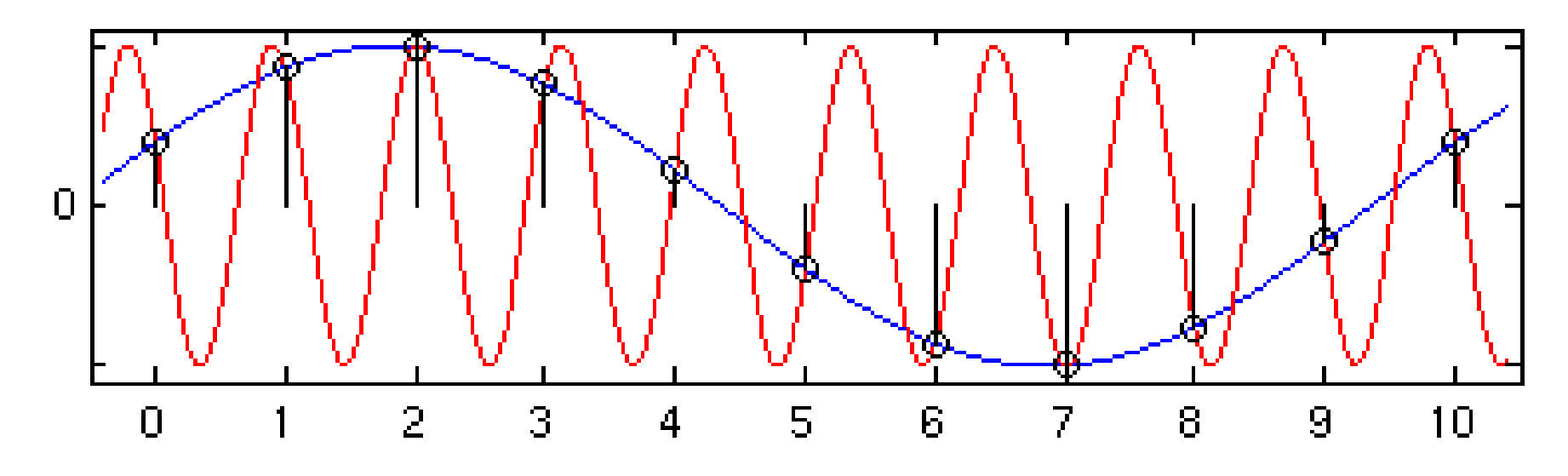

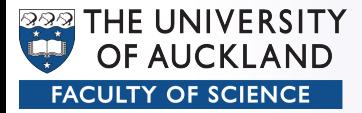

## Anti-Aliasing

- Problems
	- Jaggies
	- Small objects missed
	- Moire-patterns
- Counter-Measures:
	- Pre/Postfiltering
	- Supersampling
		- Simple
		- Adaptive
		- Stochastic

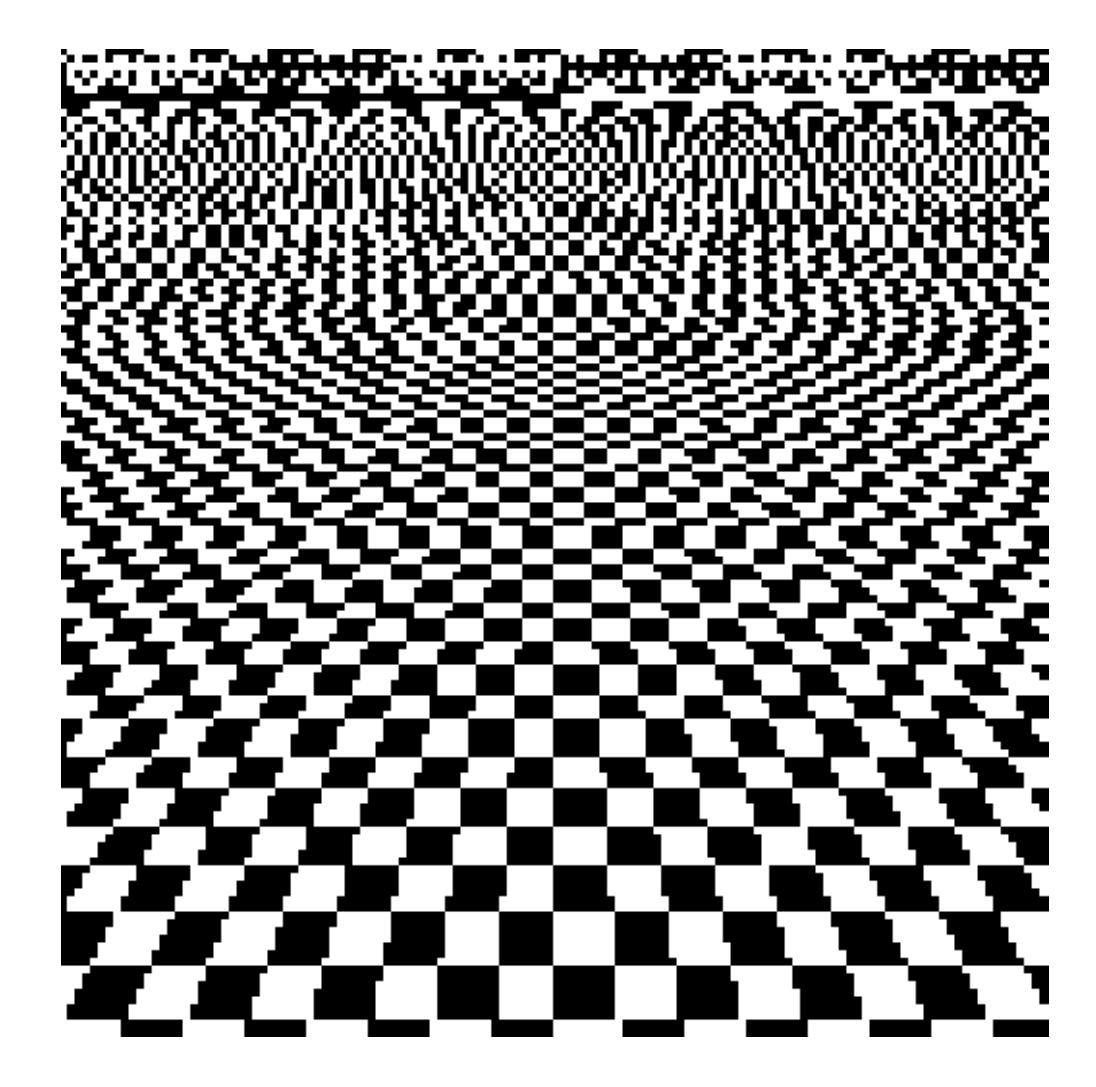